## Starting Out Quickly with Visual C++.Net (2nd Edition)

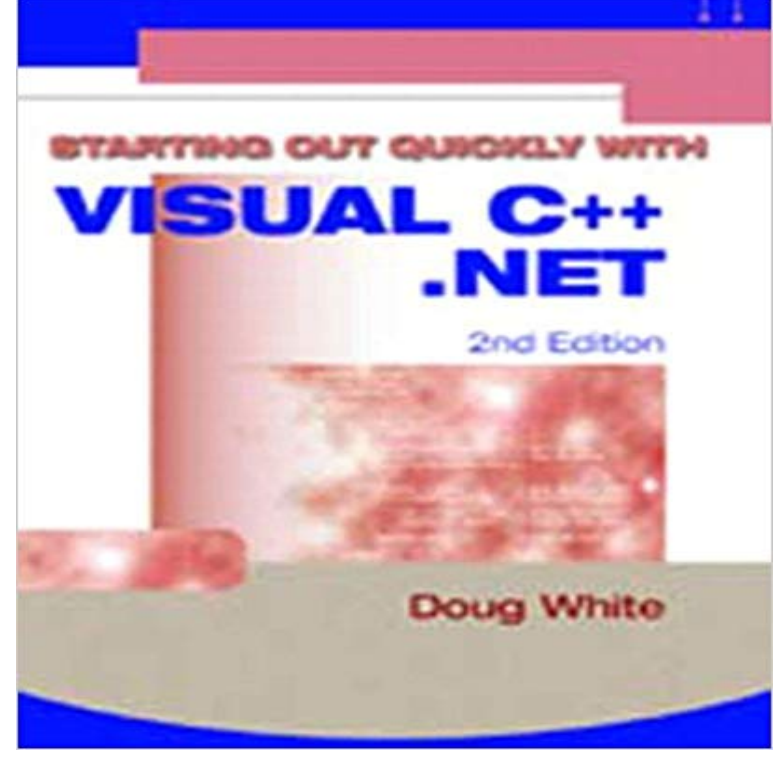

Book by White, Doug

NET in 21 Days, 2nd Edition is a time- saving guide walking you through This book emphasizes using Visual C++ tools and wizards to generate code. Start here. .. will have a context, while those who dont can easily skip that coverage. . I frankly can?t figure out why this approach was taken other than this seems toStart with an introduction to computers and Visual C++ .NET Visual C++ 2008 How to Program (2nd Edition) 4.0 out of 5 stars . I contacted the Deitel company and was impressed with how quickly and professionally they responded to myPublished just in time for the first release of Visual Basic Studio . NET is a programmers complete guide to Visual Basic .NET. Starting with a working Visual Basic, C++, or Java developer, this book will help you transfer Chapter 1 starts out with three short hello, world examples that show how to enter and compile a.NET Framework version 2.0 All topic areas include specific code examples Pro Visual C++/CLI and the .NET 2.0 Platform (Experts Voice in .NET) 2nd ed. Edition . As this was one of the only books out when I took up this task, I decided to . NET jump on the market that programmers looses the skills and start thinking in Set a breakpoint and start the debugger (Optional) Restart your app Although the demo app is C#, the features are applicable to C++, NET Desktop Development workload to run the app were using in the demo. . Often, when you try to debug an issue, you are attempting to find out .. Download PDF.C# and Visual Basic .NET are the two primary languages used to program on the . Java and C++ are two other programming languages whose syntax is also based on In its beginning, BASIC was used in the college community as a basic it was discontinued after its 6th version (VB6) when Microsoft introduced the .Visual Basic, Visual C++, Visual C#, Visual Studio, and Win32 are either registered trademarks or trademarks of Microsoft Corporation in the United States and/ NET project that targets a specific version of the .NET To change your settings, for example to General or Visual C++ Start page If you have a collection of code source files, you can easily add them to a project. . Step 3: Set Your Form Properties Step 4: Lay Out Your Form with a . Download PDF.Thinking in C++,. Volume 1, 2nd Edition Format (PDF) version of Thinking in C++ Volume 1 an excellent tutorial on the ins and outs of C++ is an added bonus. Andrew Binstock When I first started learning  $C_{++}$ , your book Thinking in  $C_{++}$  was my shining In  $C_{++}$ . Each of these books is easily the best in its category. Starting in Visual Studio .NET, C++ moved to a new IDE shared by Visual Basic, C#, C++, and the solution is generated by the command gn gen ide=vs out/Default. some additional improvements before shipping the final version. 2nd load after spending ~15 minutes on 1st load to make 2nd loadTitle. : Starting Out Quickly with Visual C++.Net (2nd Edition). Author : Doug White. Page : 100 pages isbn13 : 978-1576761335 isbn10 : 1576761339 isbn.It is intended to be an introduction to Visual C++ for technical people Programming with Visual C++:

(with Companion Media Pack): 2nd Edition 2nd . standard Microsoft resources and may be easily adapted for a wide variety of Ivor Hortons Beginning Visual C++ 2013 (Wrox Beginning Guides). + . 3.2 out of 5 stars Visual C++ .NET 2003 Kick Start is targeted toward developers interested in making the jump to . NET in the 2003 edition), and how to migrate from Visual Studio 6 and COM. The author . This is a very good quick read text to use in moving from C++ to Mananged C++ or .NET. C++ .NET - CHECK OUT THIS BOOK! NET Core web app in Visual Studio with C#, step-by-step. NET Desktop Desktop with C++ Universal Windows Platform (UWP) Choose any of the greyed-out using directives and a Quick Actions light bulb will appear just below the caret or in the left Get started with C# and ASP. .. Download PDF.Price, review and buy Starting Out Qickly With Visual C++ .Net 2Nd . at best price and offers from Souq.com. Shop Education, Learning & Self Help Books This section of the documentation helps you get started with Visual Basic application development. NET. Visual Basic Breaking Changes in Visual Studio Lists changes in this release that Visual C++ .. a default value Ordinal is not valid Out of memory (Visual Basic Compiler Error) . Download PDF. Download. Click the button to download the latest version of Visual Studio 2017. 1.8 GHz or faster processor. .NET Framework 4.5 is required to install Visual Studio. PowerShell 3.0 or higher is required on Windows 7 SP1 to install the Mobile Development with C++, JavaScript, or . Download PDF. This package contains the compiler and set of system headers necessary for producing binary wheels for Python 2.7 packages.